## Idee 2: Berechne für jeden Zustand *<sup>q</sup>* Follow-Mengen :-)

Für  $[A \rightarrow \alpha \bullet \beta] \in q$  definieren wir:

$$
\Lambda_k(q, [A \to \alpha \bullet \beta]) = \{ \text{First}_k(w) \mid S' \to_R^* \gamma A w \land \delta(q_0, \gamma \alpha) = q \}
$$
  

$$
/// \subseteq \text{Follow}_k(A)
$$

## Idee 2: Berechne für jeden Zustand *<sup>q</sup>* Follow-Mengen :-)

Für  $[A \rightarrow \alpha \bullet \beta] \in q$  definieren wir:

$$
\Lambda_k(q, [A \to \alpha \bullet \beta]) = \{ \text{First}_k(w) \mid S' \to_R^* \gamma A w \land \delta(q_0, \gamma \alpha) = q \}
$$
  

$$
// \subseteq \text{Follow}_k(A)
$$

**Reduce-Reduce-Konflikt:**

$$
[A \to \gamma \bullet], [A' \to \gamma' \bullet] \in q \text{ mit } A \neq A' \lor \gamma \neq \gamma' \text{ wobei:}
$$

$$
\Lambda_k(q, [A \to \gamma \bullet]) \cap \Lambda_k(q, [A' \to \gamma' \bullet]) \neq \emptyset
$$

#### Idee 2: Berechne für jeden Zustand *<sup>q</sup>* Follow-Mengen :-)

Für  $[A \rightarrow \alpha \bullet \beta] \in q$  definieren wir:

$$
\Lambda_k(q, [A \to \alpha \bullet \beta]) = \{ \text{First}_k(w) \mid S' \to_R^* \gamma A w \land \delta(q_0, \gamma \alpha) = q \}
$$
  

$$
// \subseteq \text{Follow}_k(A)
$$

**Reduce-Reduce-Konflikt:**

$$
[A \to \gamma \bullet], [A' \to \gamma' \bullet] \in q \text{ mit } A \neq A' \lor \gamma \neq \gamma' \text{ wobei:}
$$

$$
\Lambda_k(q, [A \to \gamma \bullet]) \cap \Lambda_k(q, [A' \to \gamma' \bullet]) \neq \emptyset
$$

**Shift-Reduce-Konflikt:**

 $[A \rightarrow \gamma \bullet]$ ,  $[A' \rightarrow \alpha \bullet a\beta] \in q$  mit  $a \in T$  wobei:  $\Lambda_k(q, [A \to \gamma \bullet]) \cap (\{a\} \odot \text{First}_k(\beta) \odot \Lambda_k(q, [A' \to \alpha \bullet a \beta])) \neq \emptyset$ 

Solche Zustände nennen wir jetzt *LALR*(*k*)-ungeeignet :-)

Die reduzierte Grammatik *G* nennen wir *LALR*(*k*), falls der kanonische *LR*(0)-Automat *LR*(*G*) keine *LALR*(*k*)-ungeeigneten Zustände enthält :-)

Bevor wir Beispiele betrachten, überlegen wir erst, wie die Mengen  $\Lambda_k(q, [A \rightarrow \alpha \bullet \beta])$  berechnet werden können :-)

Die reduzierte Grammatik *G* nennen wir *LALR*(*k*), falls der kanonische *LR*(0)-Automat *LR*(*G*) keine *LALR*(*k*)-ungeeigneten Zustände enthält :-)

Bevor wir Beispiele betrachten, überlegen wir erst, wie die Mengen  $\Lambda_k(q,[A \rightarrow \alpha \bullet \beta])$  berechnet werden können :-)

#### Idee: Stelle ein Ungleichungssystem auf !!!

$$
\Lambda_k(q_0, [S' \to \bullet S]) \supseteq \{\epsilon\} \n\Lambda_k(q, [A \to \alpha X \bullet \beta]) \supseteq \Lambda_k(p, [A \to \alpha \bullet X \beta]) \qquad \text{falls} \quad \delta(p, X) = q \n\Lambda_k(q, [A \to \bullet \gamma]) \supseteq \text{First}_k(\beta) \odot \Lambda_k(q, [B \to \alpha \bullet A \beta]) \qquad \text{falls} \quad [B \to \alpha \bullet A \beta] \in q
$$

Beispiel:

\n
$$
S \rightarrow A b B \mid B
$$
\n
$$
A \rightarrow a \mid b B
$$
\n
$$
B \rightarrow A
$$

Der kanonische *LR*(0)-Automat hat dann die folgenden Zustände:

$$
q_0 = \begin{cases} [S' \rightarrow \bullet S], & q_2 = \delta(q_0, a) = \{[A \rightarrow a\bullet]\} \\ [S \rightarrow \bullet A b B], & q_3 = \delta(q_0, b) = \{[A \rightarrow b \bullet B], \\ [A \rightarrow \bullet b B], & [B \rightarrow \bullet A], \\ [S \rightarrow \bullet B], & [A \rightarrow \bullet a], \\ [B \rightarrow \bullet A] \} & [A \rightarrow \bullet b B] \end{cases}
$$

 $q_1 = \delta(q_0, S) = \{ [S' \rightarrow S \bullet] \}$   $q_4 = \delta(q_0, B) = \{ [S \rightarrow B \bullet] \}$ 

$$
q_5 = \delta(q_0, A) = \{ [S \rightarrow A \bullet bB], q_8 = \delta(q_5, b) = \{ [S \rightarrow Ab \bullet B],
$$
  
\n
$$
[B \rightarrow A\bullet] \}
$$
  
\n
$$
[B \rightarrow A\bullet]
$$
  
\n
$$
[B \rightarrow \bullet A],
$$
  
\n
$$
[A \rightarrow \bullet a],
$$
  
\n
$$
[A \rightarrow \bullet bB] \}
$$

$$
q_7 = \delta(q_3, B) = \{[A \rightarrow b B \bullet]\}
$$
  $q_9 = \delta(q_8, B) = \{[S \rightarrow A b B \bullet]\}$ 

**Shift-Reduce-Konflikt:** 
$$
q_5 = \{[S \rightarrow A \bullet b B], [B \rightarrow A \bullet]
$$

Dabei ist: Follow<sub>1</sub>(*B*) ∩ {*b*} ⊙ {...} = { $\epsilon$ ,*b*} ∩ {*b*}  $\neq$  Ø

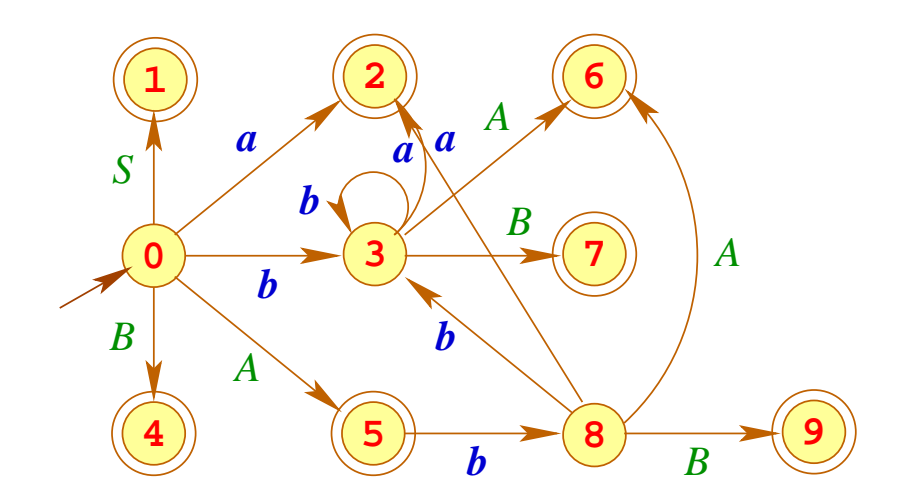

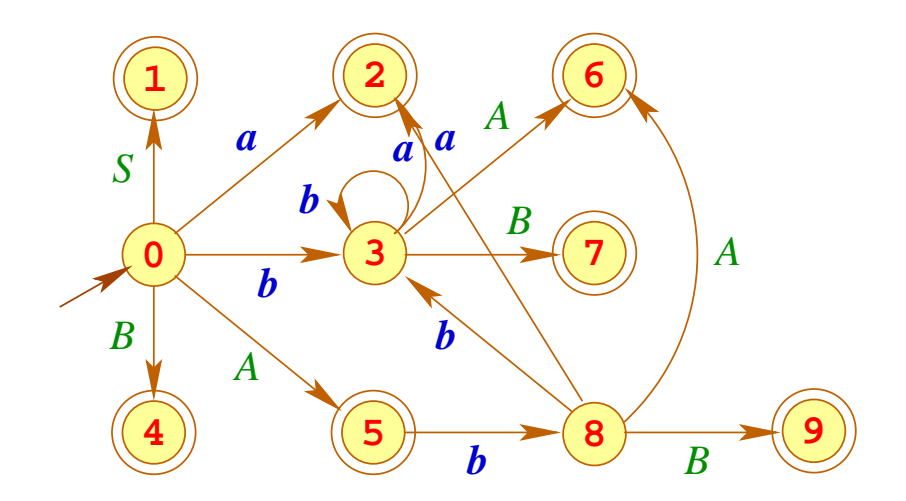

Ausschnitt des Ungleichungssystems:

$$
\Lambda_1(q_5,[B\to A\bullet]) \supseteq \Lambda_1(q_0,[B\to\bullet A]) \qquad \Lambda_1(q_0,[B\to\bullet A]) \supseteq \Lambda_1(q_0,[S\to\bullet B])
$$
  

$$
\Lambda_1(q_0,[S\to\bullet B]) \supseteq \Lambda_1(q_0,[S'\to\bullet S])
$$
  

$$
\Lambda_1(q_0,[S'\to\bullet S]) \supseteq \{\epsilon\}
$$

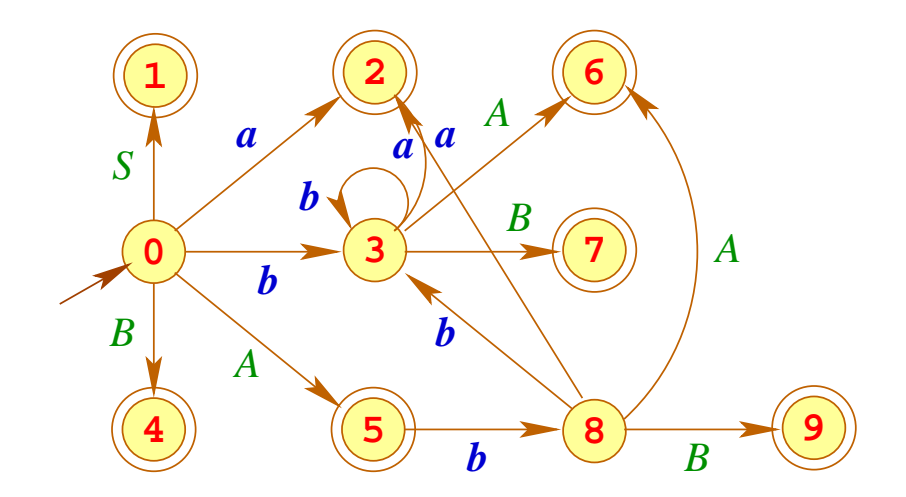

#### Ausschnitt des Ungleichungssystems:

$$
\Lambda_1(q_1, [B \to A \bullet]) \supseteq \Lambda_1(q_0, [B \to \bullet A]) \qquad \Lambda_1(q_0, [B \to \bullet A]) \supseteq \Lambda_1(q_0, [S \to \bullet B])
$$
  

$$
\Lambda_1(q_0, [S \to \bullet B]) \supseteq \Lambda_1(q_0, [S' \to \bullet S])
$$
  

$$
\Lambda_1(q_0, [S' \to \bullet S]) \supseteq {\epsilon}
$$

Folglich:  $\Lambda_1(q_5, [B \rightarrow A \bullet]) = {\epsilon}$ 

- Das Beispiel ist folglich nicht *SLR*(1), aber *LALR*(1) :-)
- Das Beispiel ist nicht so an den Haaren herbei gezogen, wie es scheint ...
- Umbenennung:  $A \Rightarrow L$   $B \Rightarrow R$   $a \Rightarrow id$   $b \Rightarrow * / =$  liefert:

```
S \rightarrow L=R \mid RL \rightarrow id \mid *RR \rightarrow L
```
... d.h. ein Fragment der Grammatik für C-Ausdrücke ;-)

Für *k* = 1 lassen sich die Mengen  $\Lambda_k(q, [A \rightarrow \alpha \bullet \beta])$  wieder effizient berechnen :-)

#### Das verbesserte Ungleichungsssystem:

$$
\Lambda_1(q_0, [S' \to \bullet S]) \supseteq \{\epsilon\}
$$
  
\n
$$
\Lambda_1(q, [A \to \alpha X \bullet \beta]) \supseteq \Lambda_1(p, [A \to \alpha \bullet X \beta])
$$
 falls  $\delta(p, X) = q$   
\n
$$
\Lambda_1(q, [A \to \bullet \gamma]) \supseteq F_{\epsilon}(X_j)
$$
 falls  $[B \to \alpha \bullet A X_1 ... X_m] \in q$   
\n
$$
\Lambda_1(q, [A \to \bullet \gamma]) \supseteq \Lambda_1(q, [B \to \alpha \bullet A X_1 ... X_m])
$$
 falls  $[B \to \alpha \bullet A X_1 ... X_m] \in q$   
\n
$$
\Lambda_1(q, [A \to \bullet \gamma]) \supseteq \Lambda_1(q, [B \to \alpha \bullet A X_1 ... X_m])
$$
 falls  $[B \to \alpha \bullet A X_1 ... X_m] \in q$   
\n
$$
\text{und } \text{empty}(X_1) \land ... \land \text{empty}(X_m) \text{ and } \text{empty}(X_m) \text{ and } \text{empty}(X_m)
$$

falls 
$$
\delta(p, X) = q
$$
  
falls  $[B \rightarrow \alpha \bullet A X_1 ... X_m] \in q$   
und  $empty(X_1) \land ... \land empty(X_{j-1})$   
falls  $[B \rightarrow \alpha \bullet A X_1 ... X_m] \in q$   
und  $empty(X_1) \land ... \land empty(X_m)$ 

ein reines Vereinigungsproblem :-))

## Übersicht über die Sprachklassen:

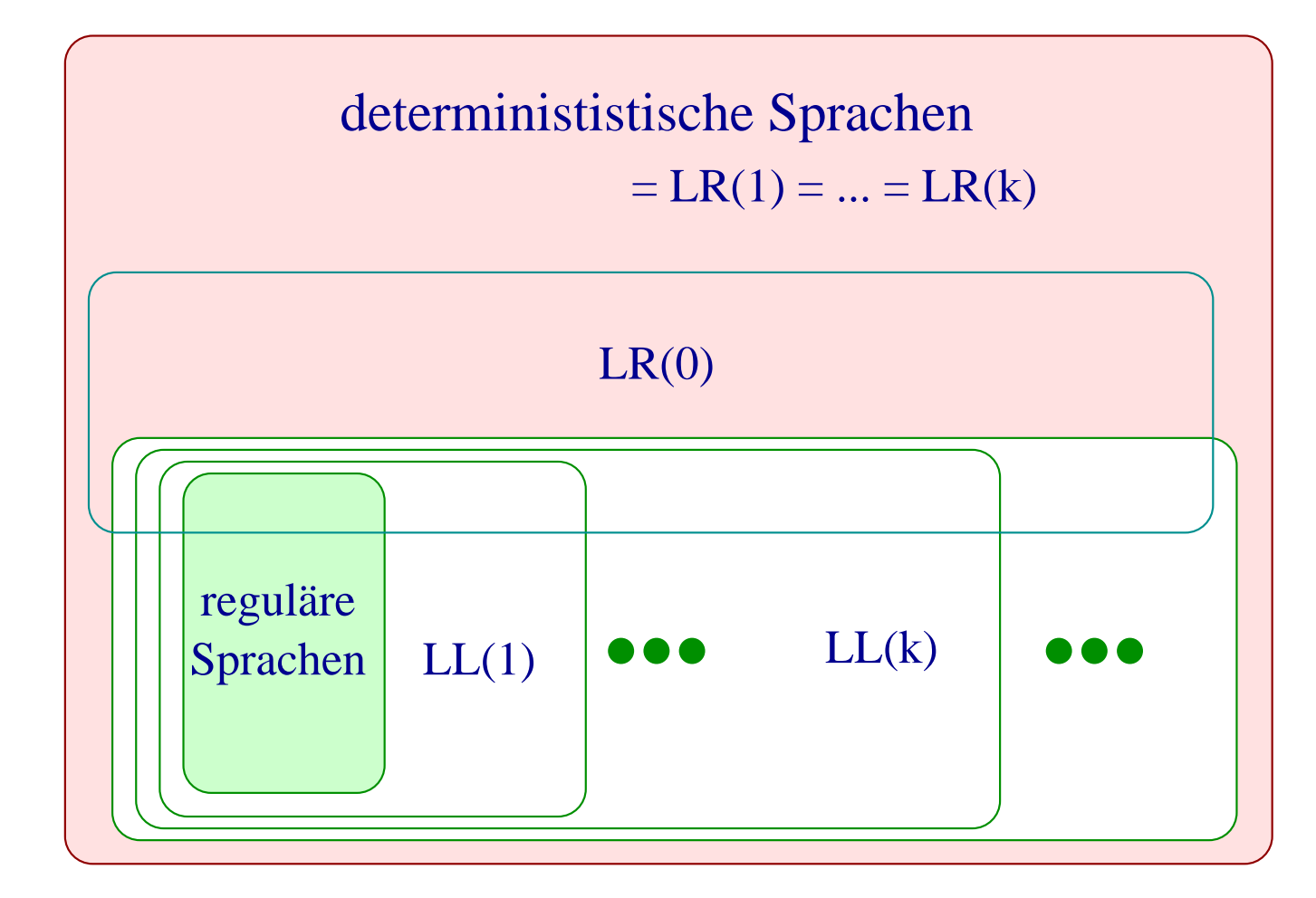

- Alle kontextfreien Sprachen, die sich mit einem deterministischen Kellerautomaten parsen lassen, können durch eine LR(1)-Grammatik beschrieben werden.
- Durch LR(0)-Grammatiken lassen sich alle präfixfreien deterministisch kontextfreien Sprachen beschreiben :-)
- Die Sprachklassen zu LL(k)-Grammatiken bilden dagegen eine Hierarchie innerhalb der deterministisch kontextfreien Sprachen.
- Da zu jeder LL(k)-Grammatik eine äquivalente starke LL(k)-Grammatik konstruiert werden kann, sinde letztere nicht in der Übersicht vermerkt.

#### **3 Semantische Analyse**

- Lexikalisch und syntaktisch korrekte Programme können trotzdem fehlerhaft sein ;-(
- Einige von diesen Fehlern werden bereits durch die Sprachdefinition ausgeschlossen und müssen vom Compiler überprüft werden :-)
- Weitere Analysen sind erforderlich, um:
	- $\rightarrow$  Bezeichner eindeutig zu machen;
	- $\rightarrow$  die Typen von Variablen zu ermitteln;
	- → Möglichkeiten zur Programm-Optimierung zu finden.

## **3.1 Symbol-Tabellen**

## Beispiel: void foo() {

**int** *A*; **void** fee() { **double** *A*;  $A = 0.5;$ write(*A*); }  $A = 2;$ fee(); write(*A*); }

- Innerhalb des Rumpfs von fee wird die Definition von *A* durch die lokale Definition verdeckt :-)
- Für die Code-Erzeugung benötigen wir für jede Benutzung eines Bezeichners die zugehörige Definitionsstelle.
- Statische Bindung bedeutet, dass dass die Definition eines Namens *A* an allen Programmpunkten innerhalb ihres gesamten Blocks gültig ist.
- Sichtbar ist sie aber nur außerhalb derjenigen Teilbereiche, in an denen eine weitere Definition von *A* gültig ist :-)

# ... im Beispiel: **void** foo() {

$$
\begin{array}{|l|}\n\hline\n\text{int } A; \\
\hline\n\text{void fee() } \{\text{double } A; \\
\hline\nA = 0.5; \\
\hline\n\text{write}(A); \\
\hline\n\end{array}\n\}
$$
\n
$$
A = 2; \\
\begin{array}{c}\n\hline\n\text{fee();} \\
\hline\n\text{write}(A); \\
\hline\n\end{array}
$$

}

Kompliziertere Regeln der Sichtbarkeit gibt es in objektorientierten Programmiersprachen wie Java ...

Beispiel:

```
public class Foo {
      protected int x = 17;
      protected int y = 5;
      private int z = 42;
      public int b() { return 1; }
   }
class Fee extends Foo {
      protected double y = .5;
      public int b(int a) { return a; }
   }
```
- **private** Members sind nur innerhalb der aktuellen Klasse gültig :-)
- **protected** Members sind innerhalb der Klasse, in den Unterklassen sowie innerhalb des gesamten package gültig :-)
- Methoden b gleichen Namens sind stets verschieden, wenn ihre Argument-Typen verschieden sind !!!
- Bei Aufrufen einer Methode wird dynamisch entschieden, welche Definition gemeint ist ...

#### Beispiel:

```
public class Foo {
     protected int foo() { return 1; }
   }
class Fee extends Foo {
      protected int foo() { return 2; }
      public int test(boolean b) {
            Foo x = (b) ? new Foo() : new Fee();
            return x.foo();
         }
   }
```